*с / v \*

# **УТВЕРЖДАЮ**

**Начальник ГЦИ СИ «Воентест»**

З2 ГНИТИТ МОТРЯ **ВОЕНТЕСТА 10. Кузин READER**  $\frac{20}{3}$ 2005 г.

# **ИНСТРУКЦИЯ**

# **АНАЛИЗАТОР ЛОГИЧЕСКИЙ AGILENT 1673G**

## **ФИРМЫ «AGILENT TECHNOLOGIES INC.», США**

## **МЕТОДИКА ПОВЕРКИ**

**г. Мытищи, 2005 г.**

#### 1 Общие сведения

1.1 Настоящая методика поверки распространяется на средство измерений - анализатор логический Agilent 1673G, заводской номер US40150390 производства фирмы «Agilent Technologies Inc. », США (далее - анализатор) и устанавливает методы и средства первичной, периодической и внеочередной поверок, проводимых в соответствии с Правилами по метрологии Госстандарта ПР 50.2.006 "ГСИ. Порядок проведения поверки средств измерений".

1.2 Межповерочный интервал - 1 год.

#### 2 Операции поверки

2.1 Перед проведением поверки проводится внешний осмотр и операция подготовки анализатора к работе (см. п. 7.1 и п. 7.2).

2.2 Метрологические характеристики анализатора, подлежащего поверке, в том числе периодической, приведены в таблице 1.

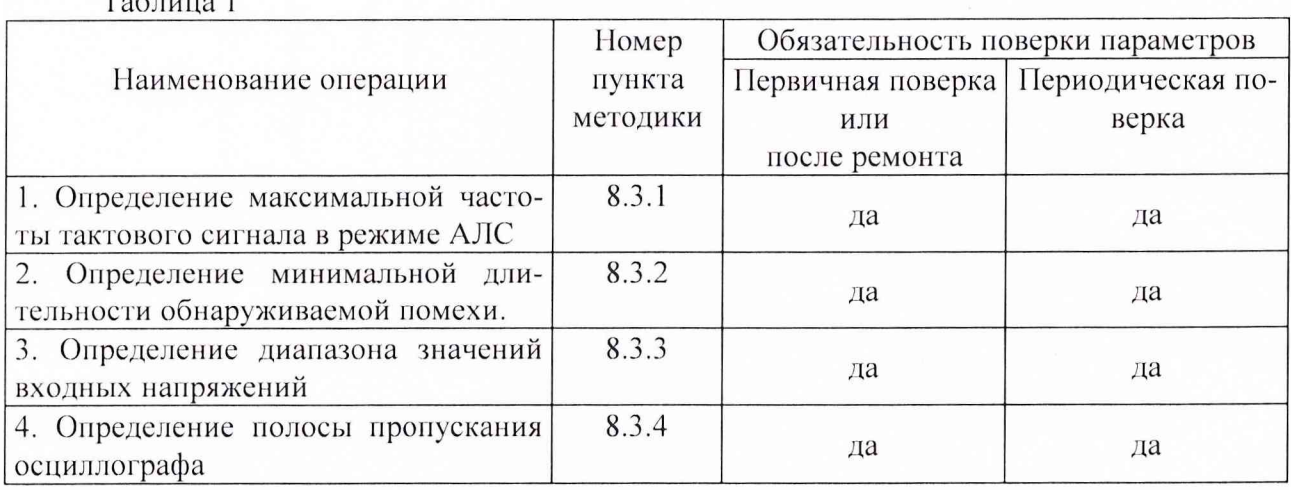

 $T_{\alpha} \zeta_{\alpha}$   $1$ 

#### 3 Средства поверки

3.1 Рекомендуемые средства поверки приведены в табл. 2.

Вместо указанных в табл. 2 средств поверки допускается применять другие аналогичные средства поверки, обеспечивающие определение метрологических характеристик с требуемой погрешностью.

3.2 Все средства поверки должны быть исправны, применяемые при поверке средства измерений поверены и иметь свидетельства о поверке или оттиск поверительного клейма на приборе или технической документации.

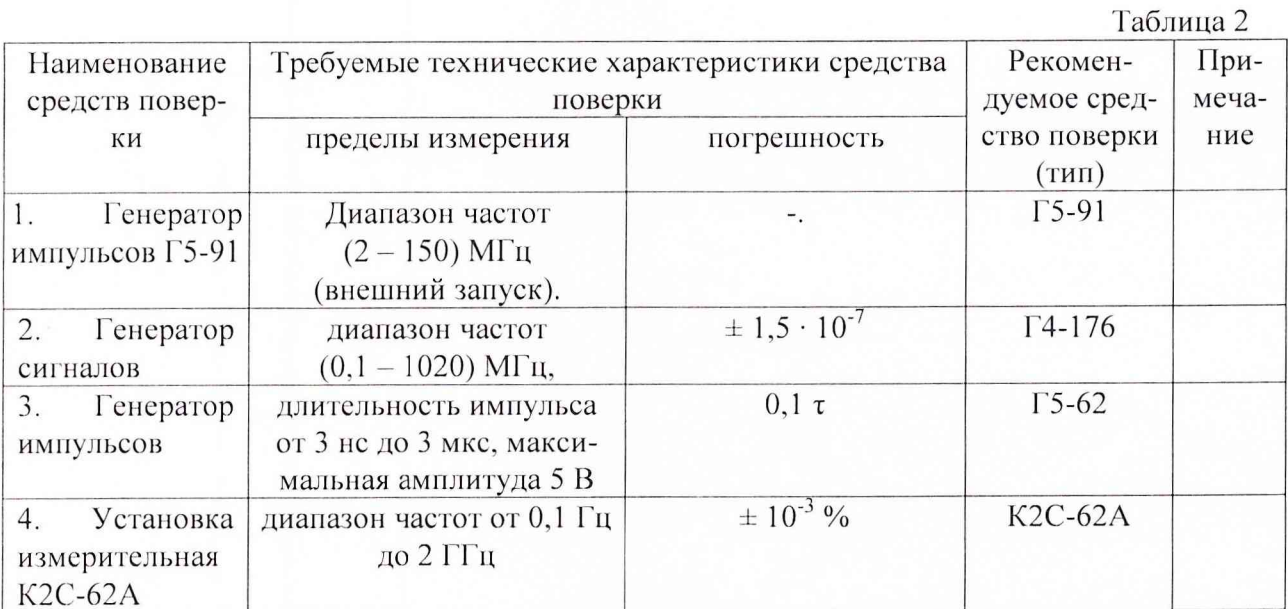

#### 4 Требования к квалификации поверителей

4.1 Поверка должна осуществляться лицами, аттестованными в качестве поверителей в порядке, установленном в ПР 50.2.012-94.

#### 5 Требования безопасности

5.1 При проведении поверки должны быть соблюдены все требования безопасности в соответствии с ГОСТ 12.3.019-80.

5.2 Запрещается проведение измерений при отсутствии или неисправности заземления анализатора.

#### 6 Условия поверки

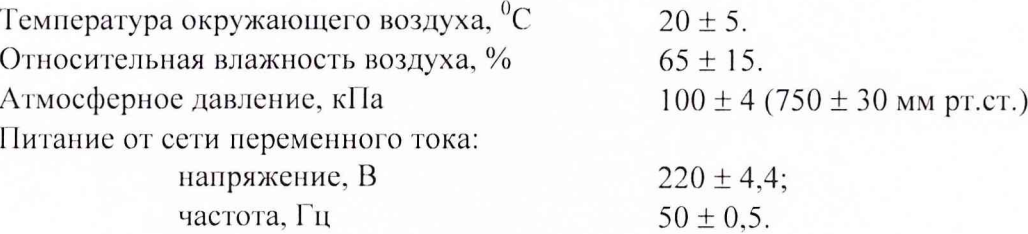

#### 7 Подготовка к поверке

7.1 Поверитель должен изучить техническую документацию фирмы-изготовителя поверяемого анализатора и используемых средств поверки.

7.2 Перед проведением операций поверки необходимо:

- проверить комплектность поверяемого анализатора для проведения поверки (наличие  $\blacksquare$ шнуров питания, измерительных шнуров и пр.);
- проверить комплектность рекомендованных (или аналогичных им) средств поверки, ù. заземлить (если это необходимо) необходимые рабочие эталоны, средства измерений и включить питание заблаговременно перед очередной операцией поверки (в соответствии с временем установления рабочего режима).

#### **8 Проведение поверки**

#### 8.1 Внешний осмотр.

При проведении внешнего осмотра проверить:

- сохранность пломб;
- чистоту и исправность разъемов и гнезд;
- наличие предохранителей;
- отсутствие механических повреждений корпуса и ослабление элементов конструкции;
- сохранность механических органов управления и четкость фиксации их положения.

Измеритель, имеющий дефекты (механические повреждения), бракуют и направляют в ремонт.

*8.2 Опробование.*

8.2.1 Собрать схему согласно рис. 8.1.

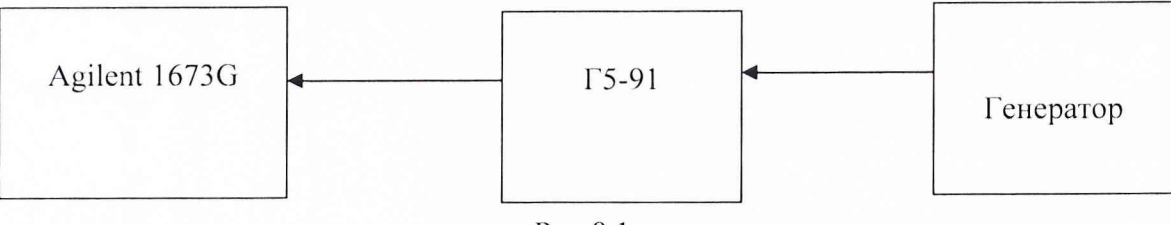

Рис.8.1

8.2.2 На генераторе Г5-91 установить режим внешнего запуска и подать на него запускающий сигнал частотой 150 МГц с внешнего генератора. С генератора Г5-91 подать сигнал частотой 150 ГГц на поверяемый анализатор.

8.2.3 Если на анализаторе осуществляется измерение сигнала, то он работоспособен.

*8.3 Определение метрологических характеристик.*

8.3.1 Определение максимальной частоты тактового сигнала в режиме AJIC

8.3.1.1 Собрать схему согласно рис. 6.1.

8.3.1.2 На генераторе Г5-91 установить режим внешнего запуска и подать на него запускающий сигнал частотой 150 МГц с внешнего генератора. Сигнал TTL логики частотой 150 МГц подать на анализатор. На анализаторе установить режим AJ1C.

8.3.1.3 Результаты испытаний считают удовлетворительными, если происходит синхронизация сигнала и отображение его на мониторе.

8.3.2 Проверка минимальной длительности обнаруживаемой помехи

8.3.2.1 Собрать схему согласно рис. 8.2.

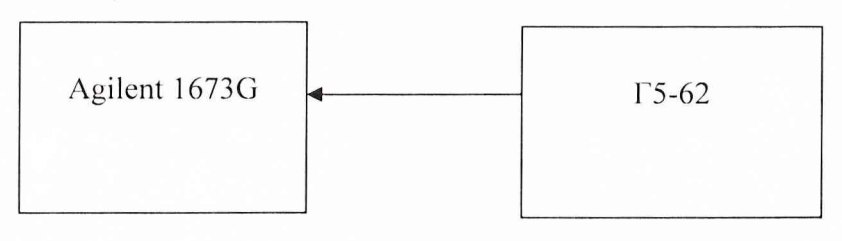

Рис. 8.2

8.3.2.2 Подать с генератора Г5-62 импульсный сигнал длительностью 3,5 не и амплитудой 1,3 В на вход анализатора. На анализаторе установить режим АВД. Провести сбор данных согласно руководству по эксплуатации.

8.3.2.3 Результаты испытаний считают удовлетворительными, если происходит синхронизация сигнала и отображение его на мониторе.

8.3.3 Проверка диапазона значений входных напряжений

8.3.3.1 Собрать схему согласно рис. 8.3.

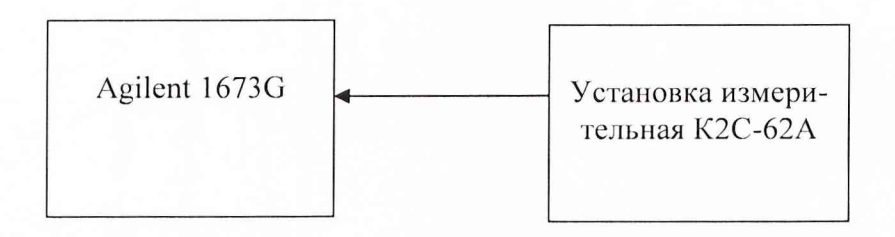

Рис. 8.3

8.3.3.2 Подготовить установку измерительную К2С-62А к работе в режиме генератора кодовых последовательностей согласно технической документации фирмы- изготовителя. Подать на вход анализатора импульсный сигнал амплитудой  $\pm$  6 В. На анализаторе установить пороговый уровень входного сигнала от -6 до +6 В. Провести сбор данных в режимах АЛС и АВД согласно руководству по эксплуатации.

8.3.3.3 Результаты испытаний считают удовлетворительными, если происходит синхронизация сигнала и отображение его на мониторе.

8.3.4 Проверка полосы пропускания осциллографа

8.3.4.1 Собрать схему согласно рис. 6.3. Выход установки измерительной К2С-62А подсоединить к осциллографическому каналу анализатора. На анализаторе установить режим осциллографа.

8.3.4.2 Подать гармонический сигнал частотой 500 МГц и амплитудой 1 В на анализатор. Выбрать в меню анализатора поле «Autoscale». На экране индикатора должно появиться четкое изображение сигнала. Произвести измерение амплитуды.

8.3.4.3 Результаты испытаний считают удовлетворительными, если измеренное значение амплитуды сигнала не менее 0,98 В.

#### **9 Оформление результатов поверки**

9.1 При положительных результатах поверки на анализатор выдается свидетельство установленной формы.

9.2 На оборотной стороне свидетельства записывают результаты поверки.

9.3 11араметры, определенные при поверке, заносят в формуляр на анализатор.

9.4 В случае отрицательных результатов поверки применение анализатора запрещается, и на него выдается извещение о непригодности его к применению с указанием причин.

Начальник отдела ГЦИ СИ «Воентест» 32 ГНИИИ МО РФ  $\mathcal{U}$   $\mathcal{U}$ 

Заместитель начальника отдела ГЦИ СИ «Воентест» F 32 ГНИИИ МО РФ

В.И. Добровольский